## **MANAGE 2SA**

Manage2Sail ist ein Online Portal, über das weltweit Segelregatten gemanagt werden. In dem Portal kann man sich über Regattatermine und Ausschreibungen informieren und direkt anmelden. Veranstalter können damit online Wettfahrtergebnisse rechnen und veröffentlichen.

Wir bitten alle Segler sich über dieses System online anzumelden, um den Aufwand vor Ort im Regattabüro zu verringern.

Der Deutsche Segler-Verband stellt dieses System den DSV Vereinen seit 2019 kostenlos zur Verfügung. Deshalb gehen wir davon aus, das auch andere Vereine künftig mehr Regatten damit abwickeln. Die hinterlegten Daten können für die nächste Meldung / Regatta wieder verwendet werden. Über ein Benutzerkonto können z.B. Trainer/ Betreuer auch mehrere Boote anmelden.

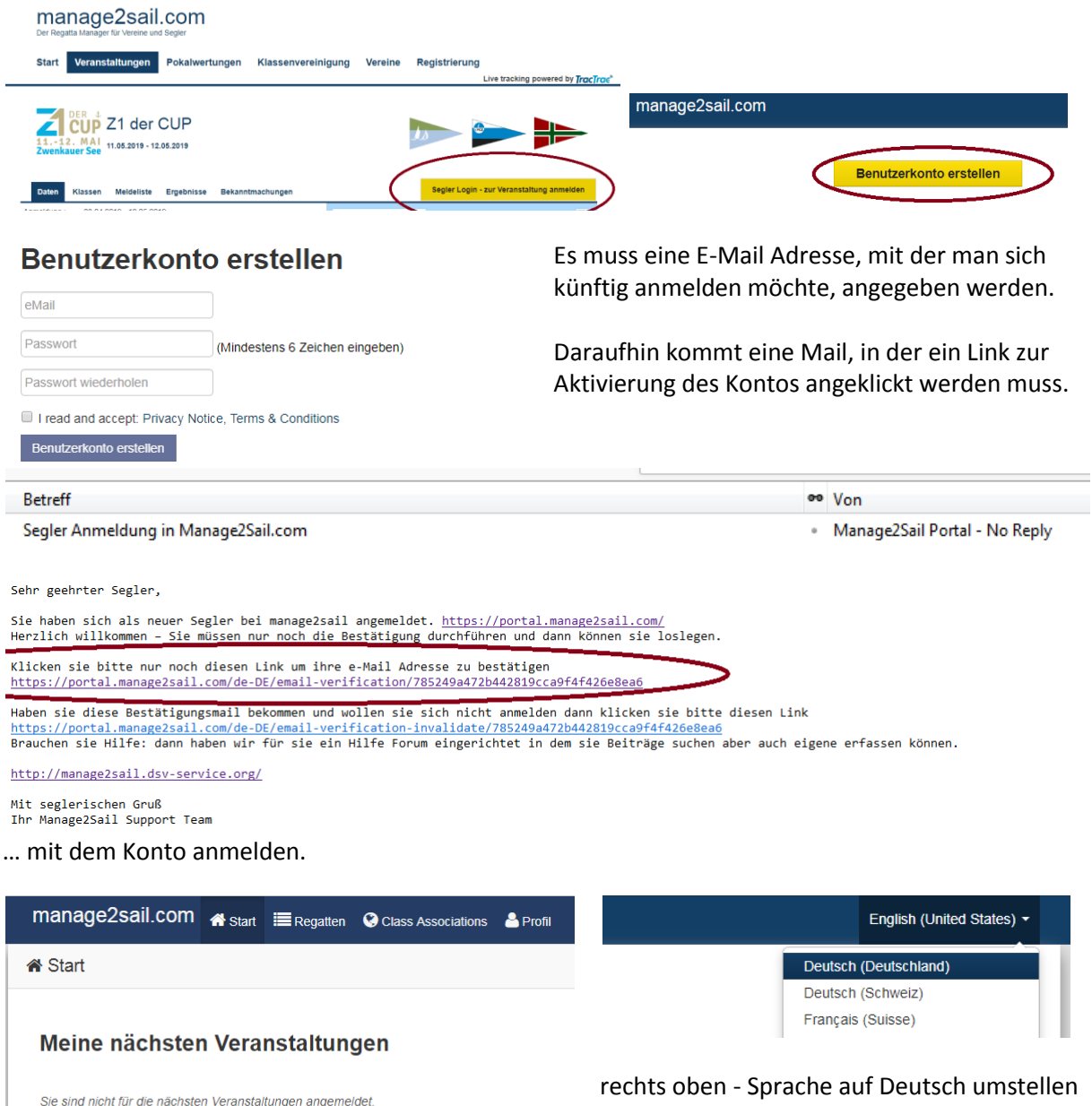

Veranstaltung suchen

Eventseite der Regatta aufrufen, neben den Klassen "Anmeldung für die Klasse" anklicken.

[https://manage2sail.com/e/](https://manage2sail.com/e/z1cup2019#!/classes)**z1cup**2019#!/classes

[https://manage2sail.com/e/](https://manage2sail.com/e/lipsiade2019#!/classes)**lipsiade**2019#!/classes

[https://manage2sail.com/e/](https://manage2sail.com/e/lipsiade2019#!/classes)**expovita**2019#!/classes

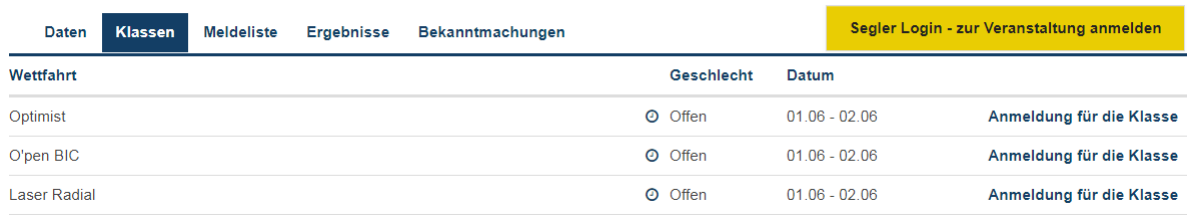

## Daten erfassen

Da Manage2Sail für große internationale Segelevents verwendet wird, werden ggf. einige Daten abgefragt, die für unsere regionalen Regatten nicht relevant sind. In den Feldern mit dem \* muss etwas eingetragen werden, um in das nächste Fenster zu gelangen.

Wir können die Abfragen allerdings nicht abschalten und auch nicht verhindern, das ihr unvollständige oder Pseudowerte eingebt. Es wird u. A. der Geburtstag abgefragt. Auf den Ergebnislisten wird, wenn überhaupt, nur das Jahr veröffentlicht.

Relevante Angaben wie Namen, Jahrgang, Verein, Segelnummern ggf. Bootsname sollten jedoch korrekt erfasst werden. In das Feld Segelnummer können auch andere eindeutige

Unterscheidungszeichen erfasst werden, wenn das Boot keine Nummer hat. Über die Segelnummer wird auch die Bezahlung des Meldegeldes zugeordnet, deshalb ist es nicht hilfreich wenn mehrere 123 oder 1111 erfassen um später erst vor Ort, bei der Veranstaltung zu entscheiden welches Segel genommen wird.

Für Begleitmotorboote, die logischerweise keine Segelnummer haben, bietet sich die amtliche Registriernummer des Rumpfes an. Um im Notfall alle verfügbaren Motorboote zu koordinieren, wäre der "Notfallkontakt", hier allerdings auf dem Wasser hilfreich.

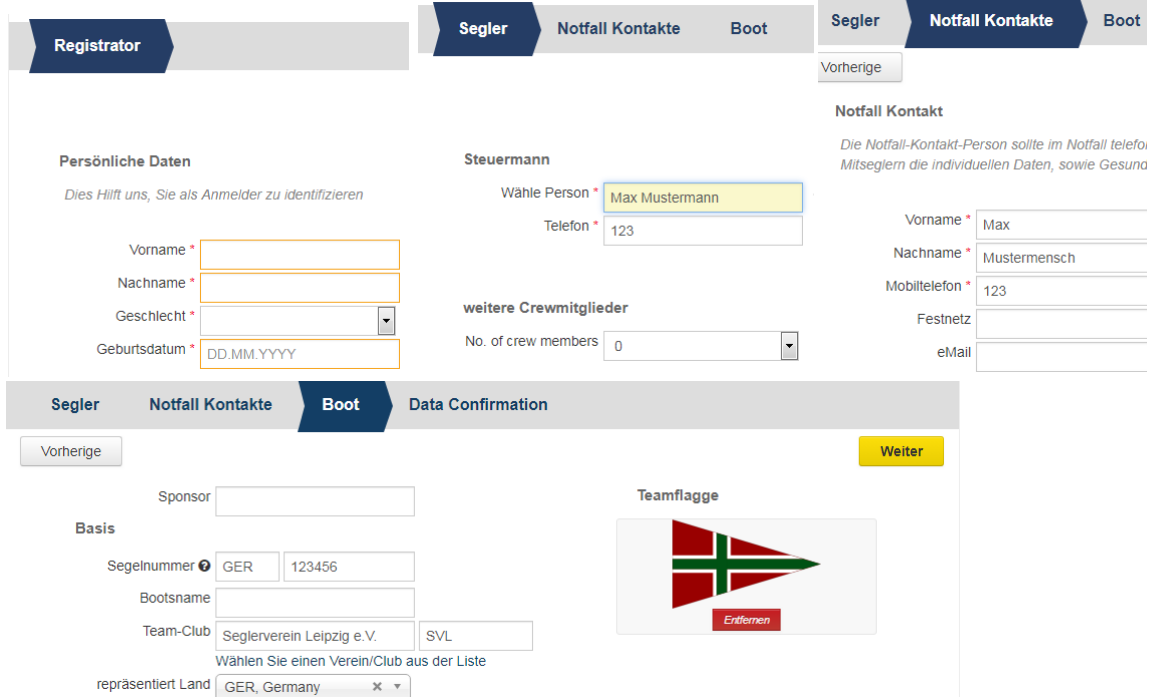

(Wenn kein Vereinsstander hinterlegt wird, wird die Landesflagge genommen.)